# **Engenharia de Produção – Bancos de Dados**

### **Trabalho 1**

### **Informações Gerais**

- **Data Limite de Entrega**: 12/06/2022 (23:59).
- **Pontuação**: 10 pontos (peso 15% na média do semestre).
- Os trabalhos podem ser desenvolvidos individualmente ou em duplas.
- **Formato de Entrega**: Enviar para o e-mail [filipemtz@gmail.com](mailto:filipemtz@gmail.com) um arquivo .zip contendo os códigos-fonte escritos na linguagem Python. O assunto do e-mail deve ter o formato "[EngProd] – [BD] – [Trab 1] - <nome dos estudantes>". No corpo do e-mail devem ser informados os nomes e números de matrícula dos integrantes do grupo.
- **Importante**: Trabalhos entregues após a data limite sem justificativa com comprovação documental (atestado médico, etc.), ou que não seguirem o formato especificado de entrega receberão nota zero!

# **Especificação**

O projeto consiste em desenvolver um programa em Python usando a biblioteca para gerência bancos de dados sqlite3 para simular uma loja virtual simplificada. O programa deve atender os seguintes requisitos:

- Exibir repetidamente um menu ao usuário do programa informando as ações que podem ser realizadas, solicitar que uma opção seja escolhida e realizar a ação selecionada. Se for escolhida uma opção inválida, o usuário deve ser exibida uma mensagem informativa e o menu deve ser exibido novamente.
- Permitir gerenciar (cadastrar, atualizar, listar todos e remover) produtos, clientes e compras.
	- o Cada produto possui um código único, nome, categoria, preço, quantidade em estoque e desconto. O desconto é um valor entre 0 e 1 indicando a porcentagem de desconto. Deve ser usada a restrição CHECK para garantir que os valores estejam neste intervalo.
	- o Cada compra possui um código único, CPF do usuário que fez a compra, data de realização e meio de pagamento.
	- o Cada cliente possui CPF, nome, e-mail, telefone e endereço.
	- o Nas opções de listar todos, os dados devem ser exibidos em formato tabular.
- Compras podem possuir vários produtos e um produto pode existir em várias compras. Deve ser criada uma tabela ItemCompra que relaciona produtos a compras. As colunas da tabela são código do item, código do produto, código da compra, quantidade de itens daquele produto adquiridos na compra e o valor no momento da compra (para armazenar como histórico; dependendo do desconto e de mudanças no preço do produto, ao longo do tempo o valor de aquisição pode ser diferente do preço na tabela produto).
- Nos cadastros, as informações devem ser solicitadas ao usuário do programa e ele digitará os valores dos atributos usando o teclado. Os códigos únicos de produtos, compras e ItemCompra devem ser atribuídos automaticamente pelo sqlite3.
- No cadastro de uma compra, deve ser informado apenas o CPF do usuário e o meio de pagamento. A data de realização deve ser definida como a data atual.
- Listar produtos de uma categoria. A categoria deve ser digitada pelo usuário.
- O programa deve permitir adicionar produtos na compra. O usuário deve digitar o código do produto, da compra e a quantidade. A quantidade deve ser subtraída do estoque o valor atual do produto (considerando o desconto) deve ser adicionado automaticamente no ItemCompra.
- Exibir a "nota fiscal" de uma compra. O programa deve solicitar o código da compra e exibir os nomes dos produtos, a quantidade comprada, os valores individuais e totais por produto e o valor total da compra.
- Exibir relatório em que sejam exibidos na tela o número de produtos e usuários cadastrados, além do número de compras. O relatório deve exibir ainda o valor total de todas as compras realizadas. Todas estas informações devem ser obtidas do banco de dados usando consultas SQL.
- Valores default e restrições de PRIMARY KEY, FOREIGN KEY, NOT NULL e CHECK devem ser adicionadas nas tabelas. Ao remover usuários, as compras do usuário devem ser removidas. Ao remover compras, os ItensCompra associados devem ser removidos. Ao remover um produto, os ItensCompra associados devem atribuir NULL ao código do produto de forma que o valor total e histórico das compras não seja modificado.

#### **Estrutura do Banco de Dados**

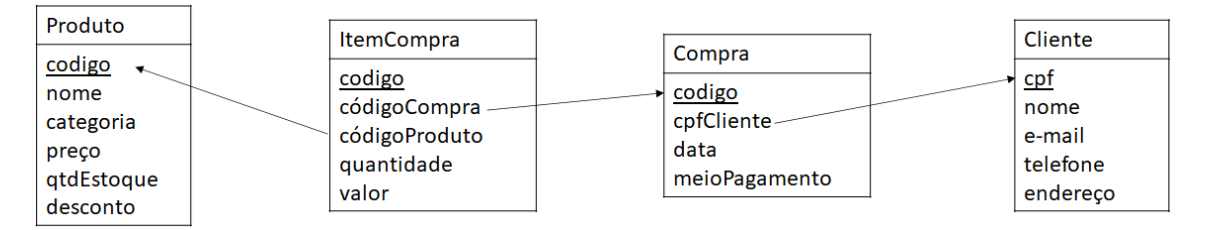